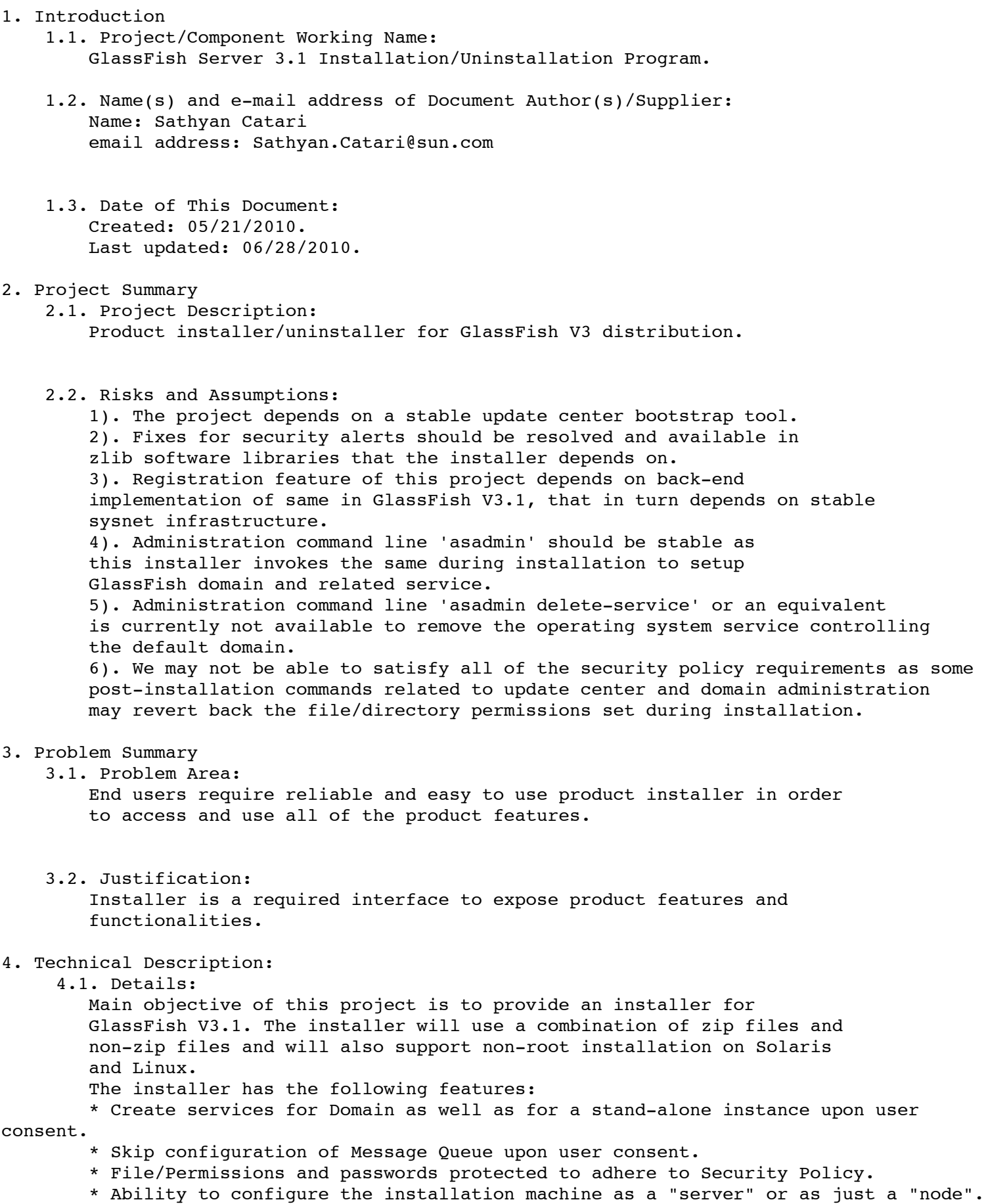

\* Signed launcher executable with appropriate publisher information.

\* Improvements to log, debug, progress status messages and overall user

experience.

 \* A typical or custom installation option will be available to users(not in silent mode).

 -Typical installations unlike custom installations, will not create a service, will not provide an option to skip Message Queue configuration, will

always

configure the installation machine as the server.

Installer will support following platforms: Solaris, Linux, Windows, MacOS.

4.2. Bug/RFE Number(s):

-https://qlassfish.dev.java.net/issues/show\_bug.cgi?id=11514(L10N, uninstaller localization incomplete) -https://glassfish.dev.java.net/issues/show bug.cgi?id=11523(L10N, Windows system menu for v3 is not localized) -https://glassfish.dev.java.net/issues/show bug.cgi?id=11249(User Experience, Garbled error messages in installer) -https://glassfish.dev.java.net/issues/show bug.cgi?id=10344(AIX support, Could not install promoted glassfish-v3-b67-unix.sh on a AIX 6.1) -https://glassfish.dev.java.net/issues/show bug.cgi?id=10734(Give warning when user tries to install over existing installation) -https://glassfish.dev.java.net/issues/show bug.cgi?id=4881(Install log file is not readable) -https://glassfish.dev.java.net/issues/show bug.cgi?id=5094(Default directory location) -https://glassfish.dev.java.net/issues/show bug.cgi?id=5264(Install Windows Service) -https://glassfish.dev.java.net/issues/show bug.cgi?id=6240(Port input validation and error message) -https://glassfish.dev.java.net/issues/show\_bug.cgi?id=10649(Garbled error messages) -https://qlassfish.dev.java.net/issues/show bug.cgi?id=1040(Simplify LB Plugin Installation/setup)

 4.3. In Scope: 1). Installation program on all supported platforms listed in 4.1. 2). Uninstallation program on all supported platforms listed in 4.1. 3). Supported modes, usage, product/component configurations. 4.4. Out of Scope: 1). This project will not address the installation of product native packages. 2). Direct In-Place Upgrade from earlier versions of Application Server are not supported. 3). This project does not support interactive command-line installation 4). Package level isolation of MQ component will not be supported. Message Queue binaries will always be installed, only the configuration part will be skipped.

4.5. Interfaces:

4.5.1 Exported Interfaces

```
 Interface: setup[.exe | .sh]
     Stability: unstable
     Comments:
         setup[.exe | .sh] [-options ]
                 where options include
                -a <answer file>, this is to run the program in silent
                 mode without user interaction.
                 -R <Alternate Root Directory>
                 -l <Log Directory>
                 -q Logging level set to WARNING
                 -v Logging level set to FINEST
                 -j <javahome> JRE/JDK installation directory to be used.
                -n <answer file to be generated>, runs the program and
                 generates the given answer file by capturing user inputs. 
                 This can later be used with -a option to run in 
                 non-interactive mode.
                -h | -help <Help message>.
    Interface: uninstall[.exe | .sh]
     Stability: unstable
     Comments:
         uninstall[.exe | .sh] [-options ]
                 where options include
                -a <answer file>, this is to run the program in silent
                 mode without user interaction.
                 -R <Alternate Root Directory>
                 -l <Log Directory>
                 -q Logging level set to WARNING
                 -v Logging level set to FINEST
                 -j <javahome> JRE/JDK installation directory to be used 
                 by this program.
                -h | -help <Help message>.
     Interface: Silent Installer answer file
     Stability: unstable
     Comments: Current parameters that can be customized by the user. 
     Detailed information about possible options will be documented in 
     the installation guide. The parameter file along with product 
     binaries will be handed over to other Sun products like netbeans 
     that bundle a version of GlassFish V3.
 openInstaller Dry Run Answer File. This File can be used as input to 
 the openInstaller engine using the -a option.
 #Mon Jun 30 14:00:44 PDT 2008
 InstallHome.directory.INSTALL_HOME=/Users/sathyan/glassfish-v3tp2
 License.license.ACCEPT_LICENSE=0
 GlassFish.administration.ADMIN_PORT=4848
 GlassFish.administration.ADMIN_PASSWORD= 
GlassFish.administration.ADMIN USERNAME=
 GlassFish.administration.USE_ANONYMOUS=true
 GlassFish.administration.HTTP_PORT=8080
updatetool.configuration.ALLOW UPDATE CHECK=true/false
 updatetool.configuration.BOOTSTRAP_UPDATETOOL=true/false
 updatetool.configuration.PROXY_HOST=
 updatetool.configuration.PROXY_PORT=
 SOAccountCreation.accountinfo.COMPANYNAME=
 SOAccountCreation.accountinfo.COUNTRY=
```

```
 SOAccountCreation.accountinfo.COUNTRY_DROP_DOWN=
         SOAccountCreation.accountinfo.EMAIL=
         SOAccountCreation.accountinfo.FIRSTNAME=
         SOAccountCreation.accountinfo.LASTNAME=
         SOAccountCreation.accountinfo.PASSWORD_OBFUSCATED=TRUE
         SOAccountCreation.accountinfo.PASSWORD=
         SOAccountCreation.accountinfo.REENTERPASSWORD=
         SOAccountCreation.accountinfo.STUDENT_USER=FALSE
         RegistrationOptions.options.CREATE_NEWACCT=TRUE
         RegistrationOptions.options.SKIP_REGISTRATION=FALSE
         RegistrationOptions.options.USE_EXISTINGACCT=FALSE
         RegistrationOptions.options.USERNAME=
         RegistrationOptions.options.USERPASSWORD=
         NEW KEYS:
         GlassFish.administration.CREATE_DOMAIN=true/false
        GlassFish.administration.CREATE SERVICE=true/false
         GlassFish.administration.SERVICE_NAME=<Name of the service, default is
domain1Service(Solaris)/domain1Service.exe(Windows)>
         GlassFish.administration.SERVICE_PROPS=<colon(:)-separated list of properties that
are specific to the service>
         GlassFish.administration.CONFIG_MQ=true/false
         NOTE: The following entries will not be supported in 3.1 as product registration
         and providing admin passwords through answer file will not be supported.
         Interface: Windows/Gnome Desktop Menu Items
             Stability: unstable
             Comments:
                 Windows: 
                 Start-> All Programs-> <Product Name>
                     Start Application Server
                     Stop Application Server
                     Start Update Tool
                     About GlassFish v3 <Product Name>
                     Uninstall
                 Gnome: 
                 Applications -> Servers -> <Product Name>
                     Start Application Server
                     Stop Application Server
                     Start Update Tool
                     About GlassFish v3 <Product Name>
                     Uninstall
         4.5.2 Imported interfaces
             Interface: Update Center bootstrap tool
             Stability: Unstable.
             Exporting Project: 
             http://wiki.updatecenter.java.net/Wiki.jsp?page=UC20FSD.InitInterface.
             Comments: None.
```

```
 Interface: OpenInstaller
             Stability: External.
             Exporting Project: https://openinstaller.dev.java.net.
             Comments: None.
             Interface: zlib libraries.
             Stability: External.
             Exporting Project: http://www.gzip.org/zlib
             Comments: None.
             Interface: asadmin.
             Stability: Unstable.
             Exporting Project: GlassFish V3.
             Comments: Following asadmin subcommands and parameters are used by
             installer:
             * asadmin create-domain --savelogin --no-checkports --adminport
             <adminport> --user <username> --passwordfile <passwordfile>
              --instanceport <httpport> domain1
             * asadmin stop-domain <domain-name>
            * asadmin create-service <required args for service creation> <service-name>
             * asadmin create-local-instance <required args for instance creation>
<instance-name>
             * asadmin delete-local-instance <required args for instance deletion>
<instance-name>
```

```
 Interface: product registration apis.
             Stability: Unstable.
             Exporting Project: GlassFish V3.
             Comments: None.
             Interface: File Layout specification.
             Stability: Unstable.
             Exporting Project:
http://wiki.glassfish.java.net/attach/V3FunctionalSpecs/V3FileLayout.txt
             Comments: None.
             Interface: product-wide configuration file, asenv.
             Stability: Unstable.
             Exporting Project: GlassFish V3.
             Comments: None.
         4.5.3 Other interfaces (Optional)
         N/A.
      4.6. Doc Impact:
         Installation guide, Quick Start guide, Compatibility Guide
         are to be modified.
      4.7. Admin/Config Impact:
         NONE
```
 4.8. HA Impact: NONE 4.9. I18N/L10N Impact: Yes, the resource strings used by this installation program including the license text have to be localized. 4.10. Packaging & Delivery: -The installer will be distributed as a self-extracting archive on all of the supported platforms. -IPS package database corresponding to installed packages will also be delivered. -Native distributions are not supported on all supported platforms. 4.11. Security Impact: 1). Installation process will expose ports for the following -Port used by GlassFish V3 administration domain -HTTP proxy server port used for product registration and update center. 2). Installation process will accept passwords required for setting up a Sun Online Account required for product registration. 3). Installation process will accept passwords required for setting up a GlassFish administration domain. 4). The silent installer answer file can optionally store the domain password in plain text. The file will be protected with appropriate permissions(read/write only for installing users).

4.12. Compatibility Impact

 1). This installation program is not compatible with earlier releases of GlassFish installation interfaces. Answer files(silent installation) generated out

of

 the earlier versions of application server product installers cannot be used with this program.

 2). Upgrade of binaries that belong to earlier versions of GlassFish through this installation program are not supported.

4.13. Dependencies:

- 1). zlib 1.1.4
- 2). Open Installer 1.0
- 3). Sysnet Infrastructure
- 4). asadmin
- 5). Update Center bootstrap tool
- 6). asenv configuration file
- 7). File Layout specification.
- 8). Load Balancing Configurator tool.
- 5. Reference Documents:
	- 1. https://openinstaller.dev.java.net/docs/index.html
	- 2. http://www.gzip.org/zlib/
	- 3. http://wiki.updatecenter.java.net/Wiki.jsp?page=UC20FSD.InitInterface
	- 4. Overall product feature set document http://wiki.glassfish.java.net/Wiki.jsp?

## page=GlassFishv3.1.

5. http://wiki.glassfish.java.net/Wiki.jsp?page=3.1PackagingOnePager

## 6. Schedule:

6.1. Projected Availability:

This project with planned features will be available for use by September' 2010.